## **Wymagania edukacyjne na poszczególne śródroczne i roczne oceny klasyfikacyjne z informatyki dla klasy 6**

opracowane na programie nauczania informatyki w klasach 4–8 szkoły podstawowej "Lekcje z komputerem" WSiP

## **I PÓŁROCZE**

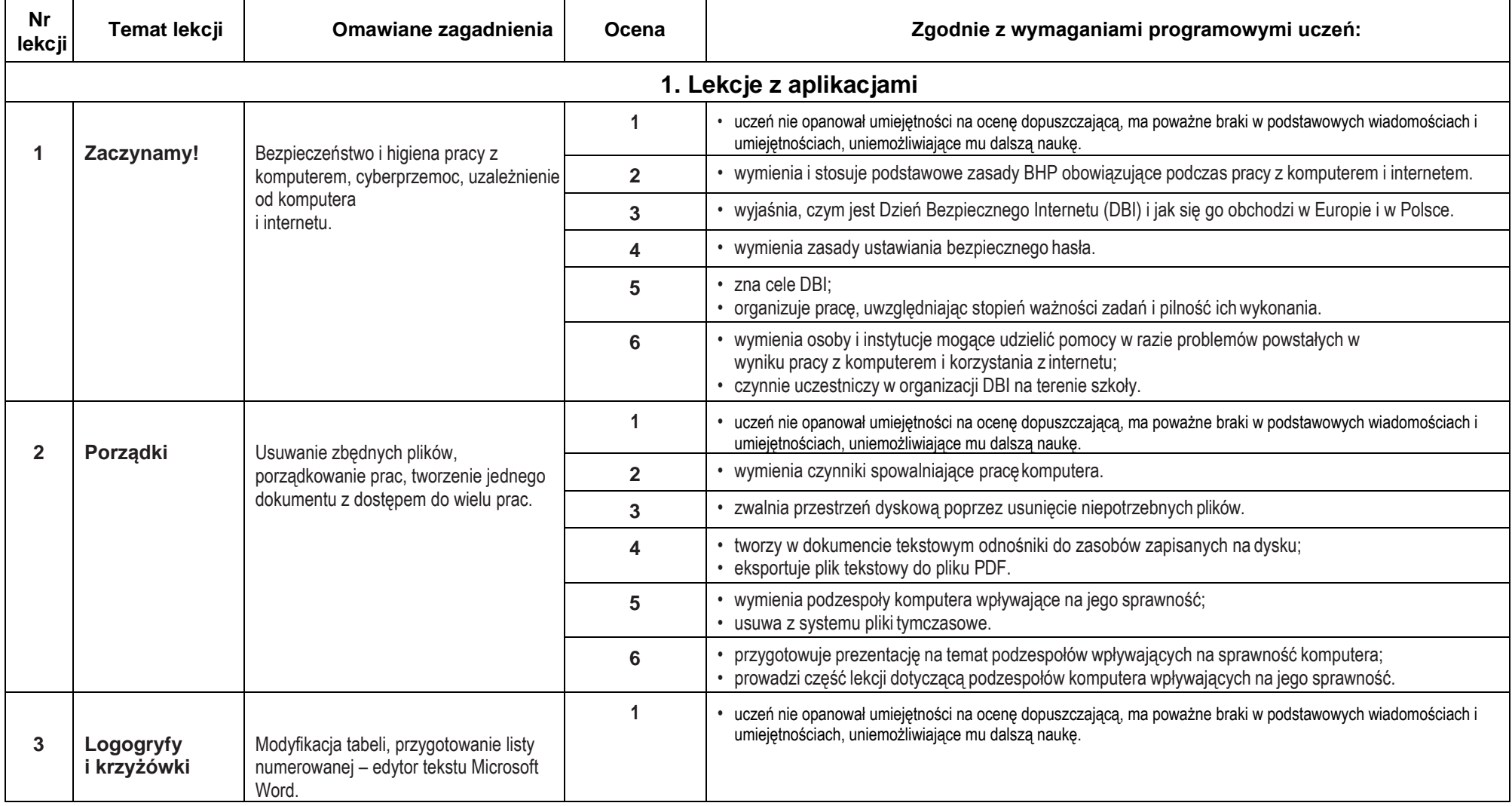

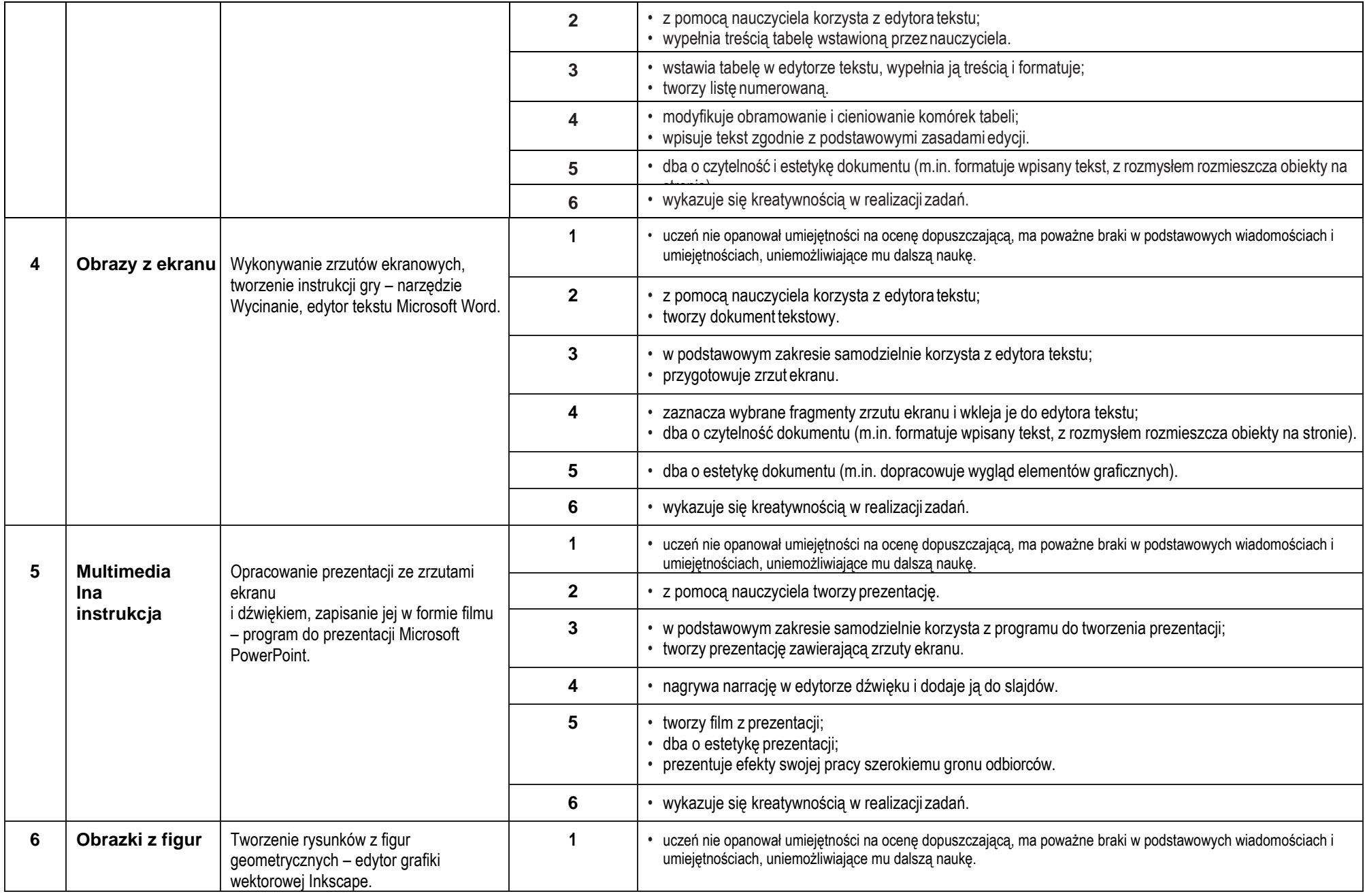

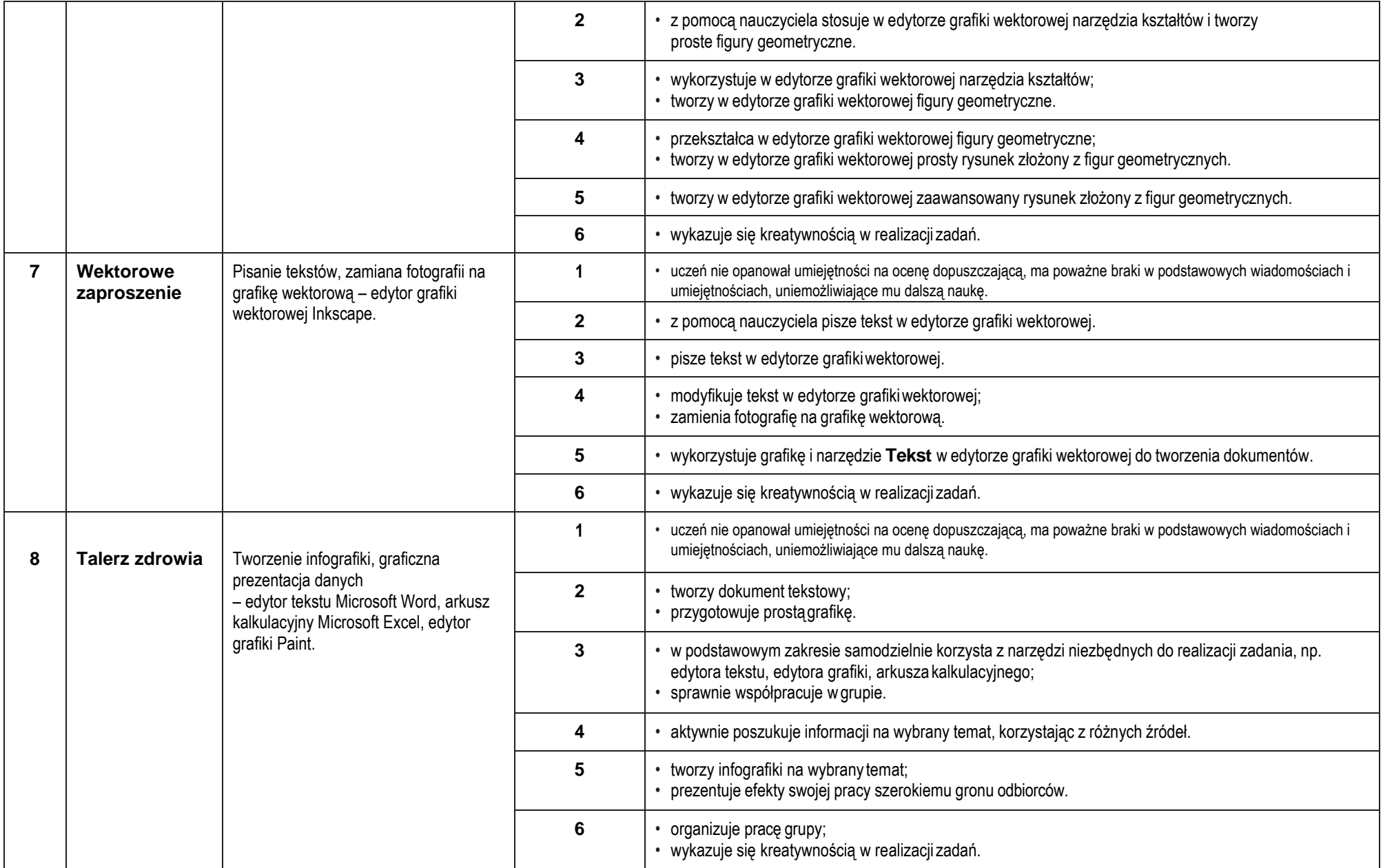

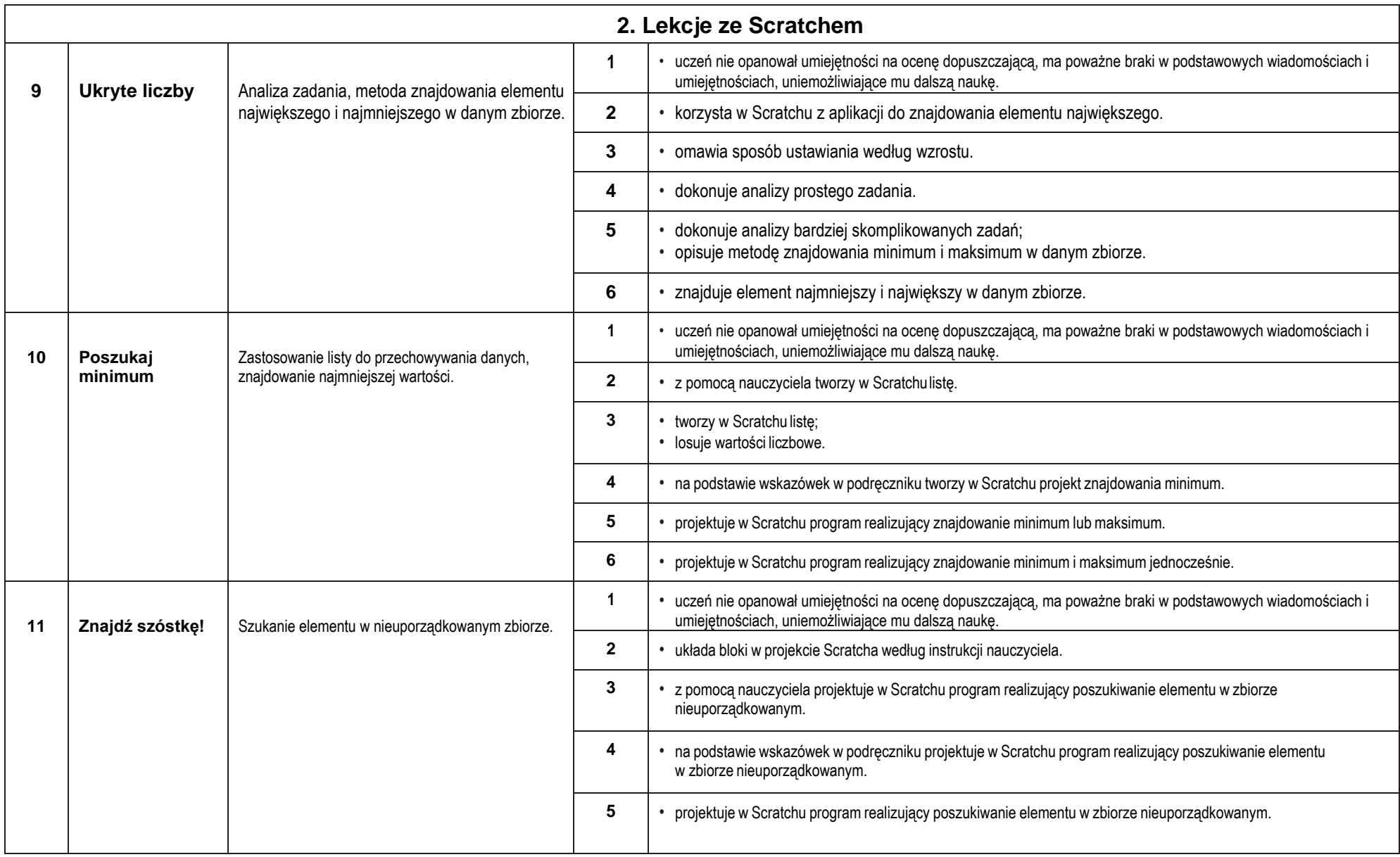

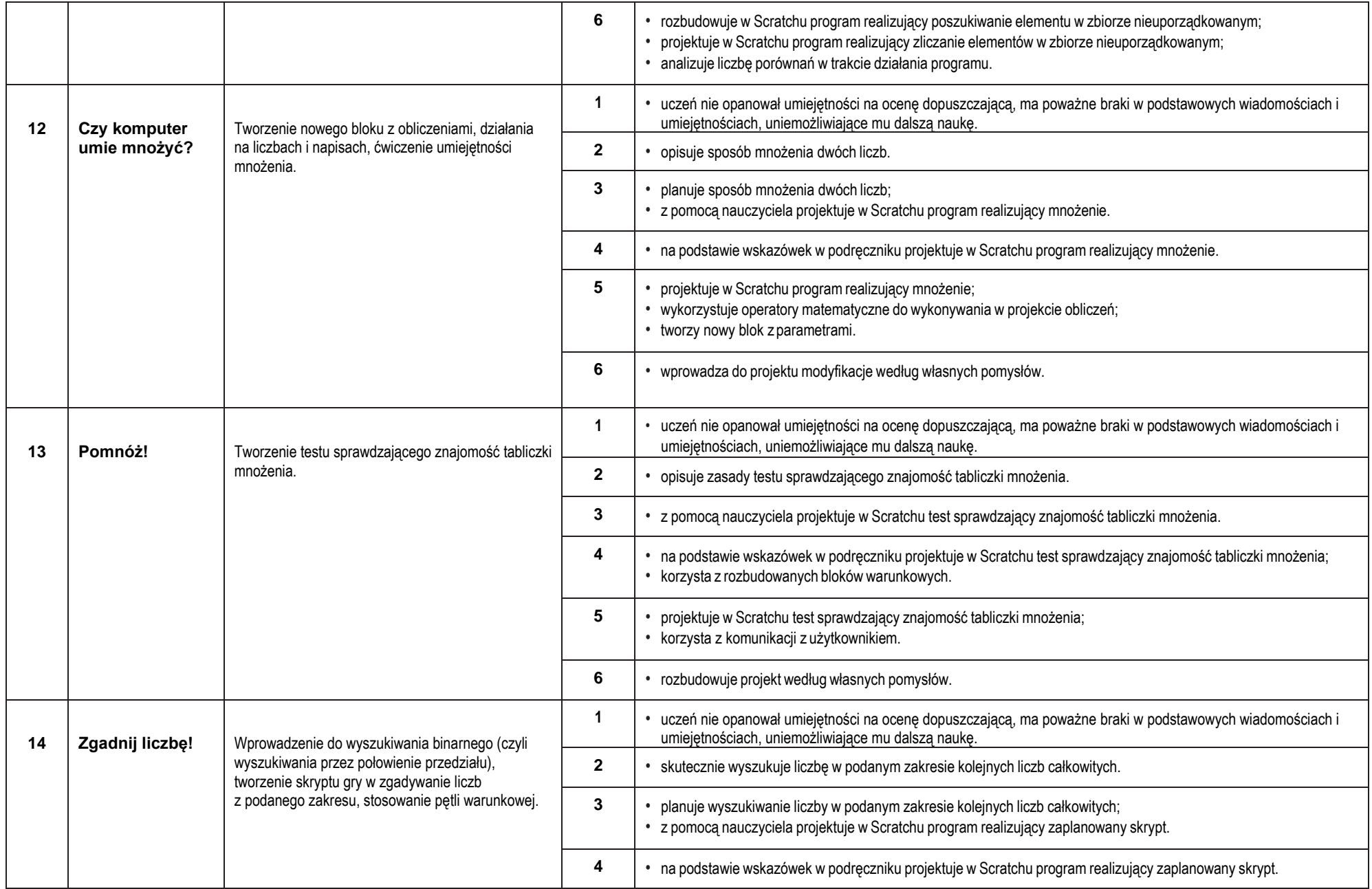

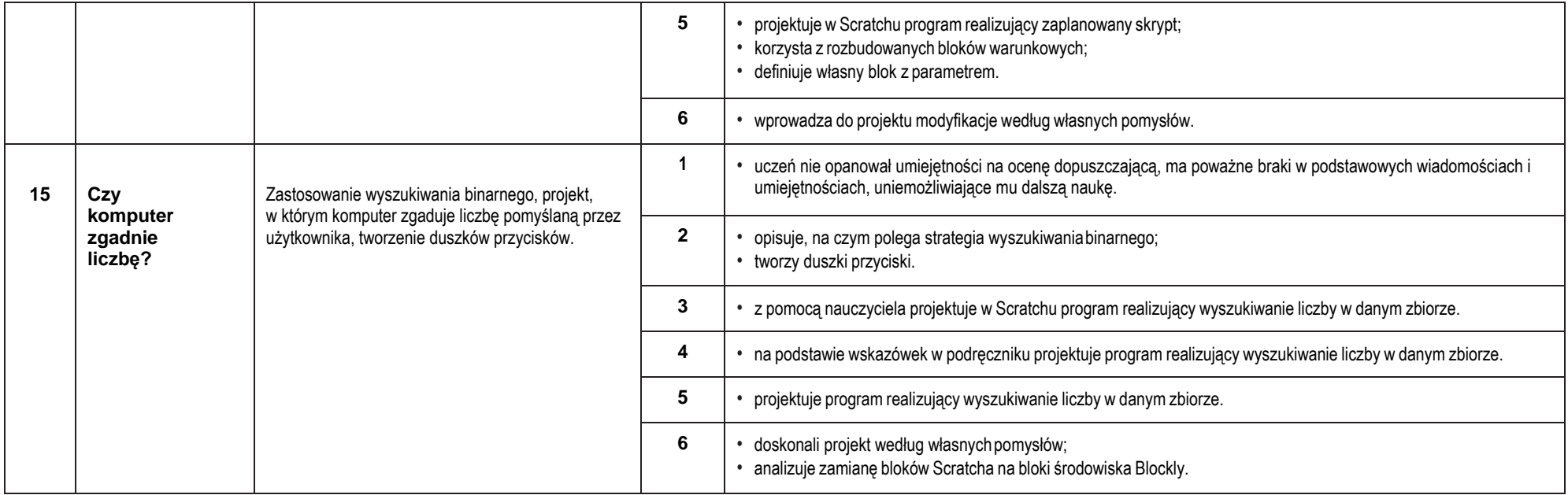

## **II PÓŁROCZE**

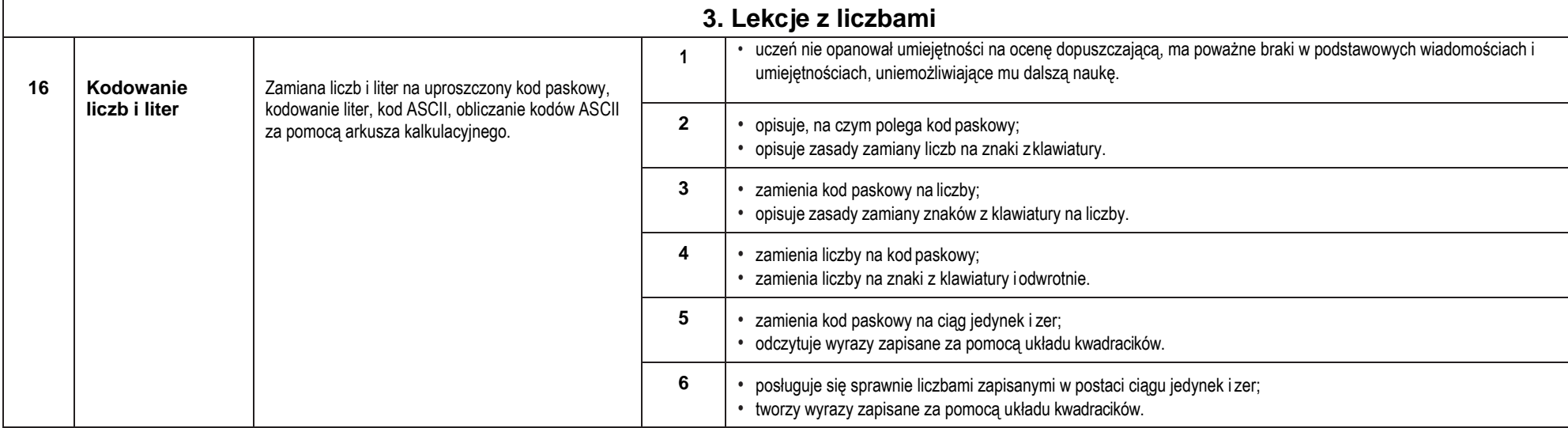

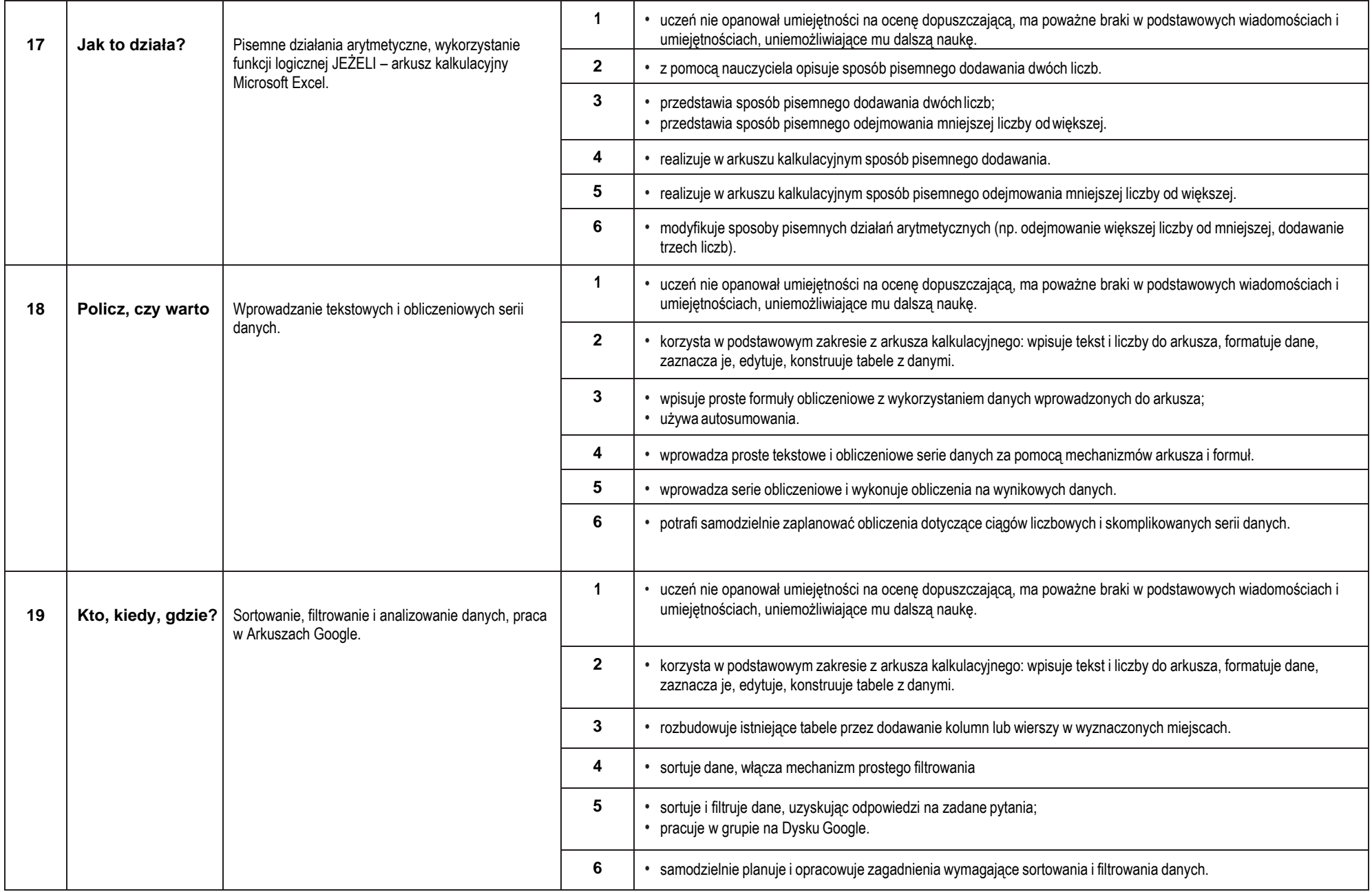

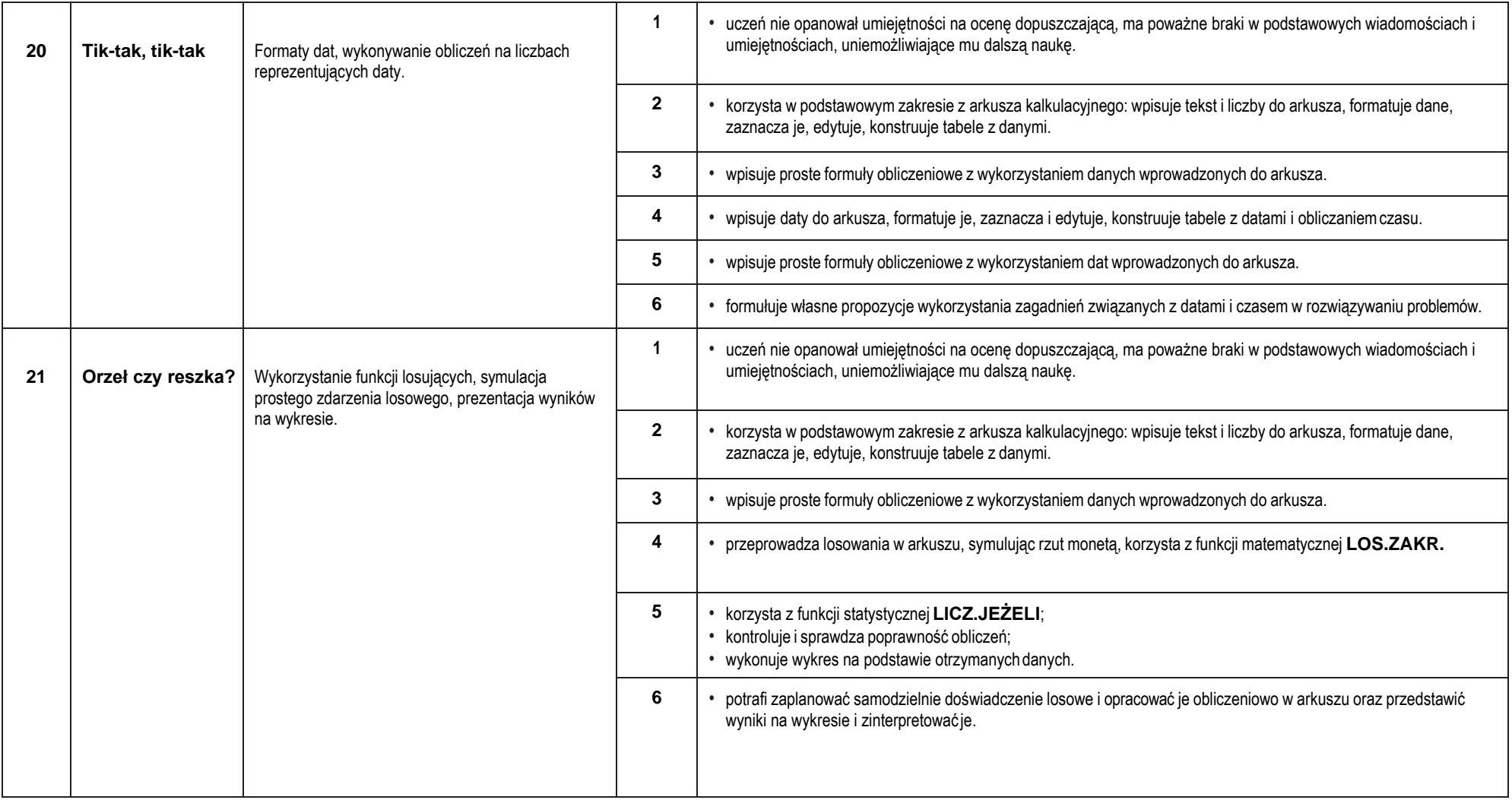

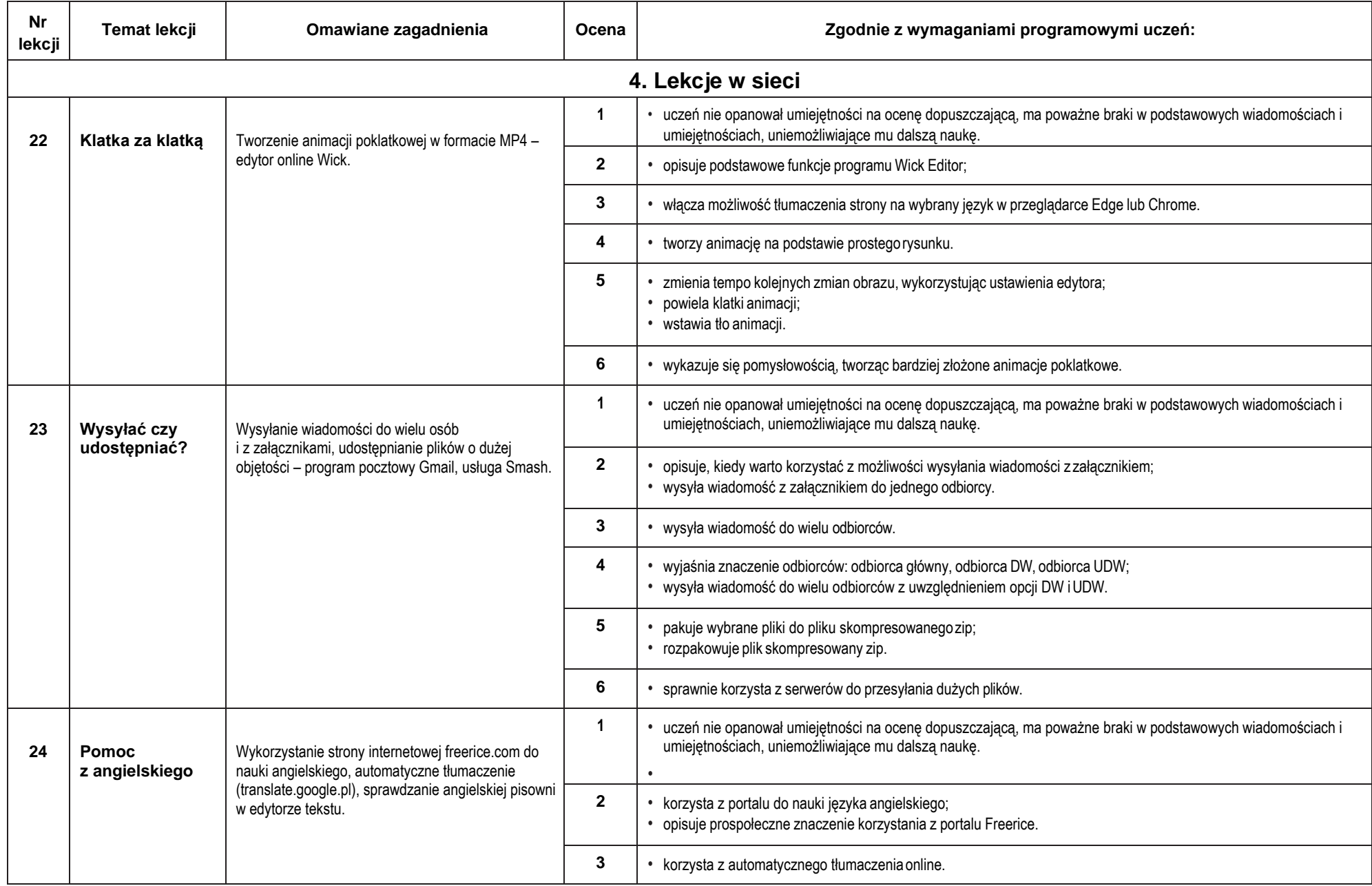

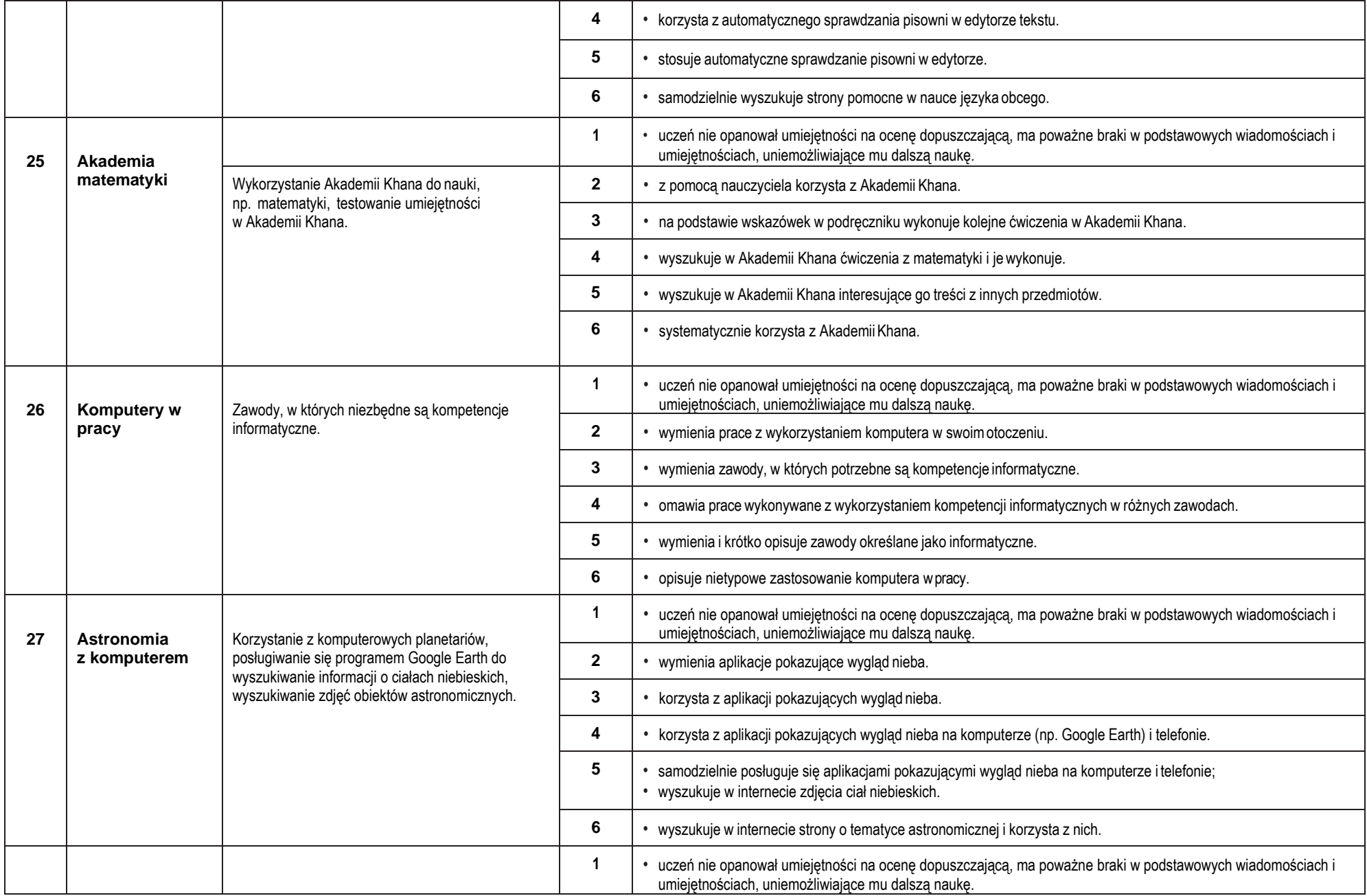

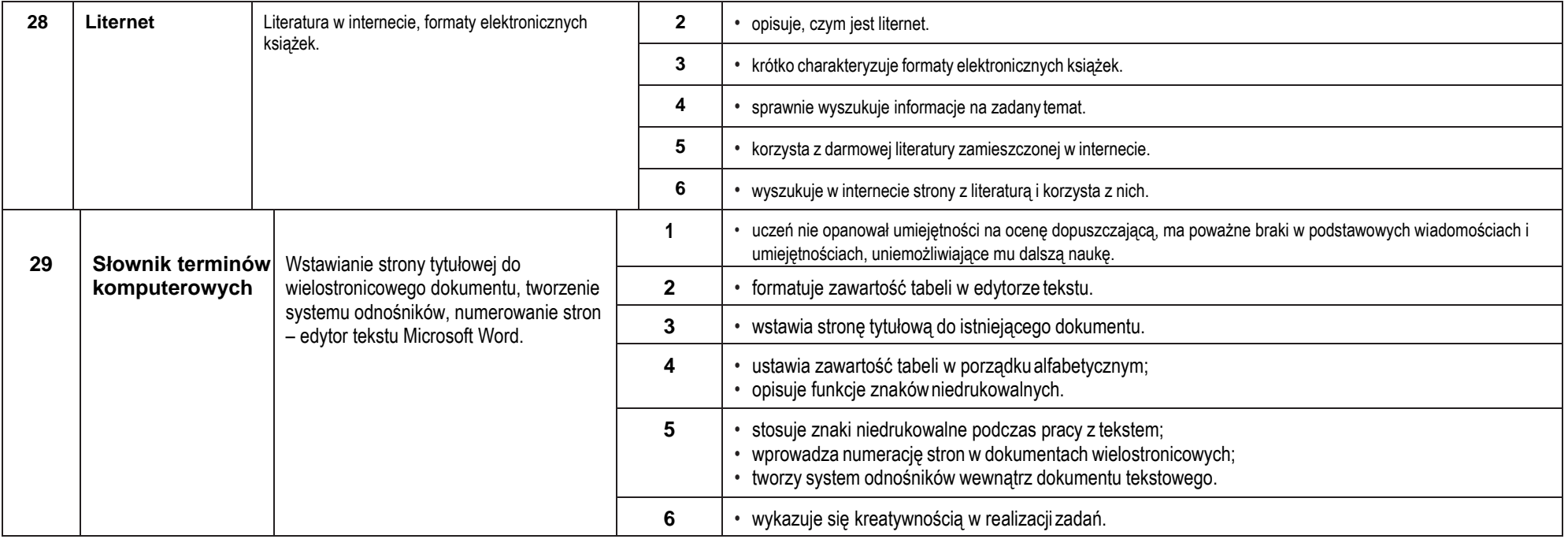

Iwona Pabich, Anna Pistolin Nauczyciele informatyki